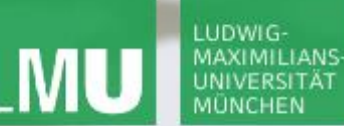

**Einführung in die Informatik**

 $\triangle$ 

**Programmierung und Softwareentwicklung**

# Effiziente verkettete Listen

Dr. Annabelle Klarl

#### Zentralübung zur Vorlesung "Einführung in die Informatik: Programmierung und Softwareentwicklung"

http://www.pst.ifi.lmu.de/Lehre/wise-16-17/infoeinf

WS16/17

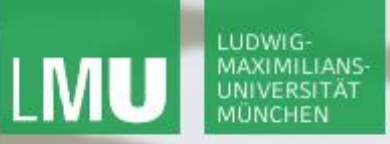

**Einführung in die Informatik Programmierung und Softwareentwicklung**

 $\overline{\mathcal{L}}$ 

Action required now

 $\beta$ socrative

- 1. Smartphone: installiere die App "socrative student" **oder** Laptop: öffne im Browser [b.socrative.com/login/student](http://b.socrative.com/login/student)
- 2. Betrete den Raum **InfoEinf**.
- 3. Beantworte die erste Frage sofort!

**Einführung in die Informatik Programmierung und Softwareentwicklung**

 $\mathcal{L}$ 

## Verkettete Listen: Wiederholung

Eine verkettete Liste speichert die Listenelemente als Kette, wobei jedes Listenelement seinen Nachfolger kennt.

z.B. Repräsentation von  $list=<3.0,7.3,4.9>$ 

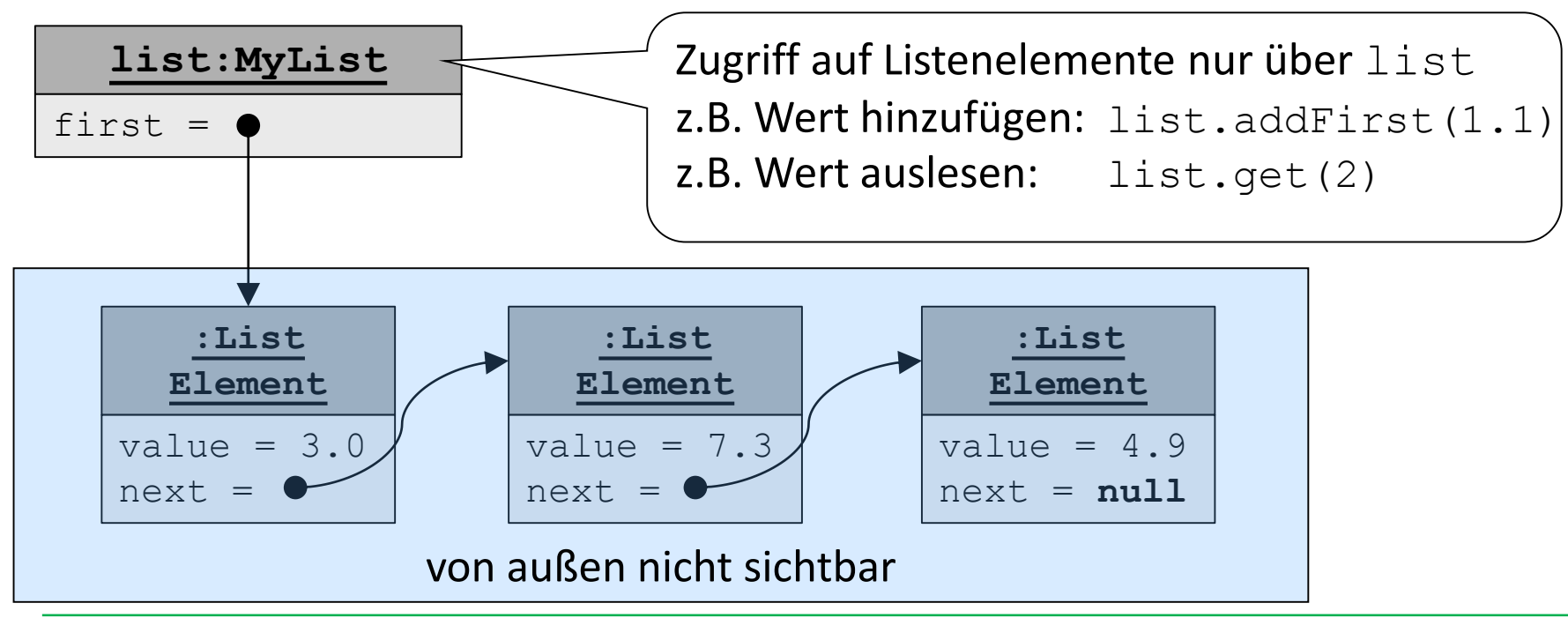

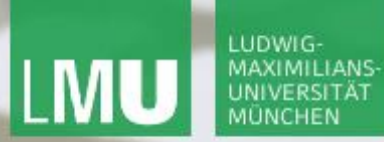

**Einführung in die Informatik Programmierung und Softwareentwicklung**

 $\triangle$ 

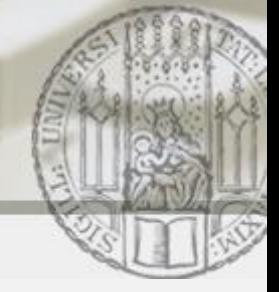

### Verkettete Listen: addFirst Wiederholung (I)

### list.addFirst(1.1)

=> Hinzufügen von 1.1 am **Anfang** der Liste list=<3.0,7.3,4.9>

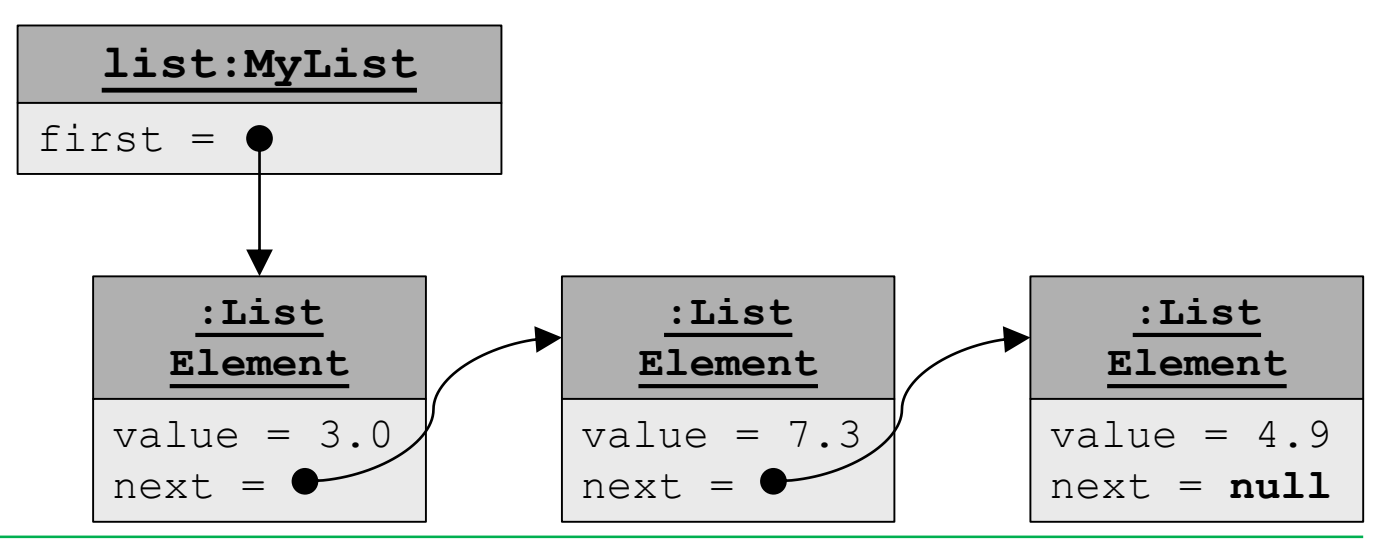

Annabelle Klarl:

Effiziente verkettete Listen 4

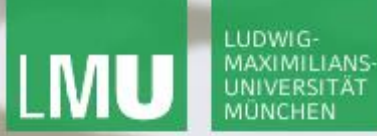

**Einführung in die Informatik Programmierung und Softwareentwicklung**

 $\triangle$ 

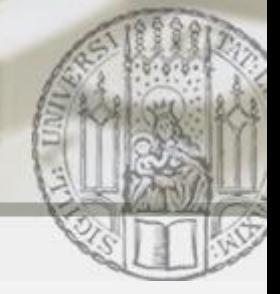

Verkettete Listen: addFirst Wiederholung (II)

### list.addFirst(1.1)

=> Hinzufügen von 1.1 am **Anfang** der Liste list=<3.0,7.3,4.9>

### **Schritt 1**: Erzeugen eines neuen ListElement mit

- $\blacksquare$  value = 1.1
- $\blacksquare$  next = Zeiger auf ListElement für 3.0

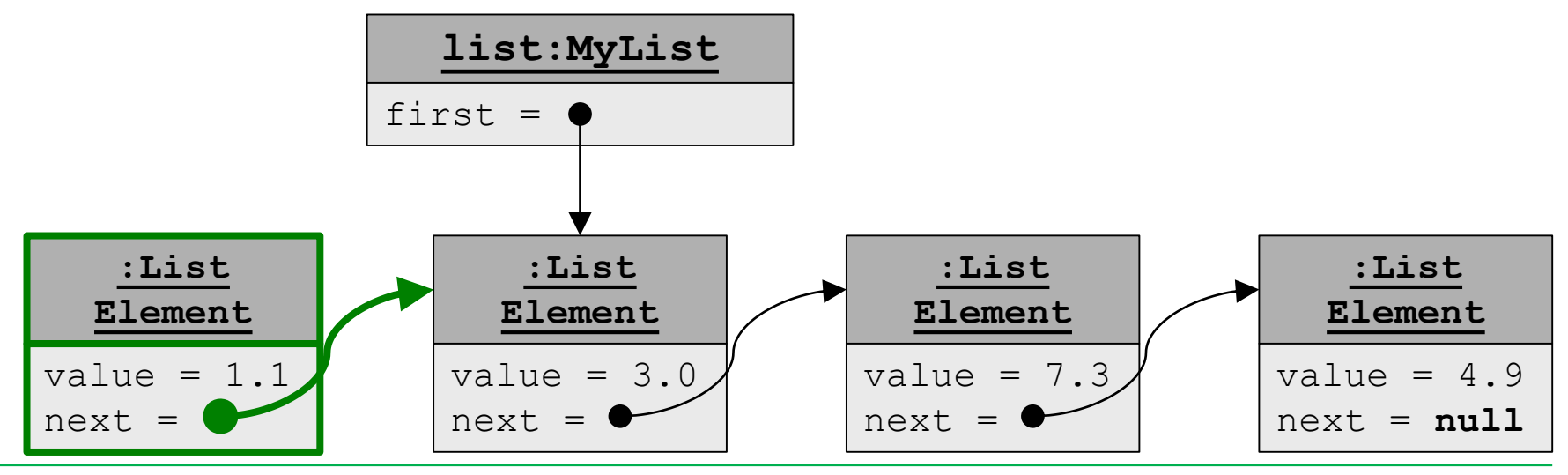

**Einführung in die Informatik Programmierung und Softwareentwicklung**

 $\triangle$ 

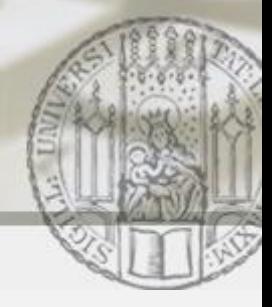

Verkettete Listen: addFirst Wiederholung (III)

### list.addFirst(1.1)

=> Hinzufügen von 1.1 am **Anfang** der Liste list=<3.0,7.3,4.9> **Schritt 2**: Speichern des neuen ListElement für 1.1 als erstes Element in der Liste, d.h. Zeiger first ändern

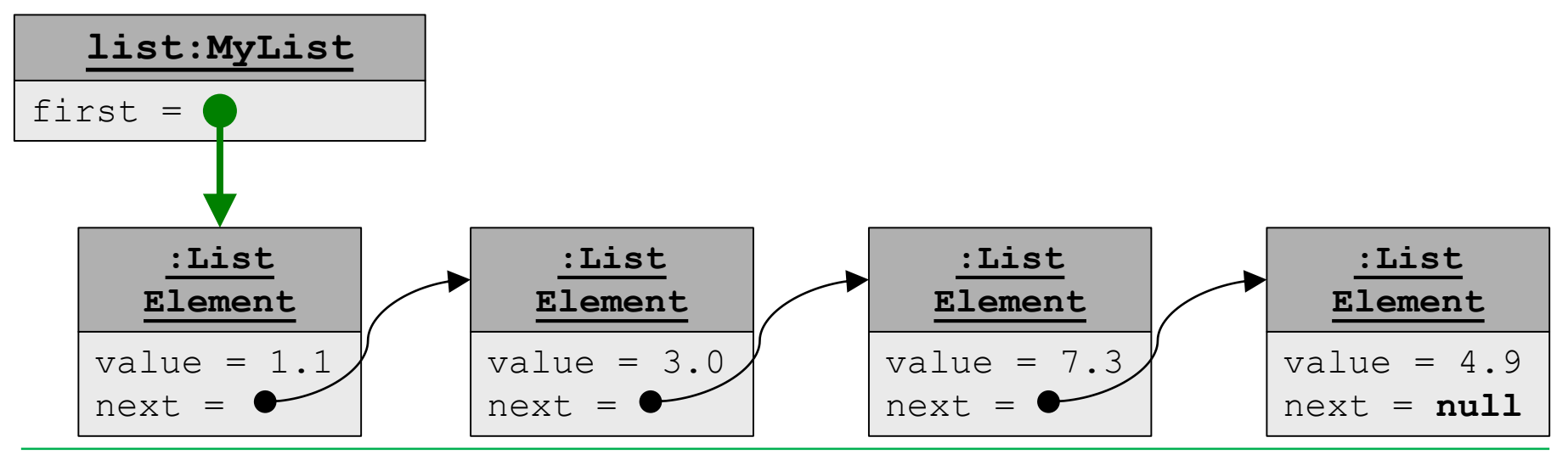

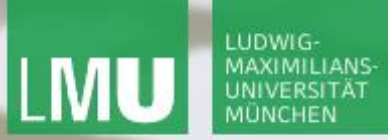

**Einführung in die Informatik Programmierung und Softwareentwicklung**

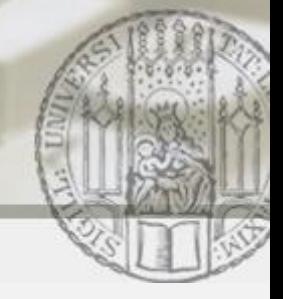

Verkettete Listen: addFirst Wiederholung (IV)

- list.addFirst(1.1)
- => Hinzufügen von 1.1 am **Anfang** der Liste list=<3.0,7.3,4.9>

Implementierung von addFirst in der Klasse MyList:

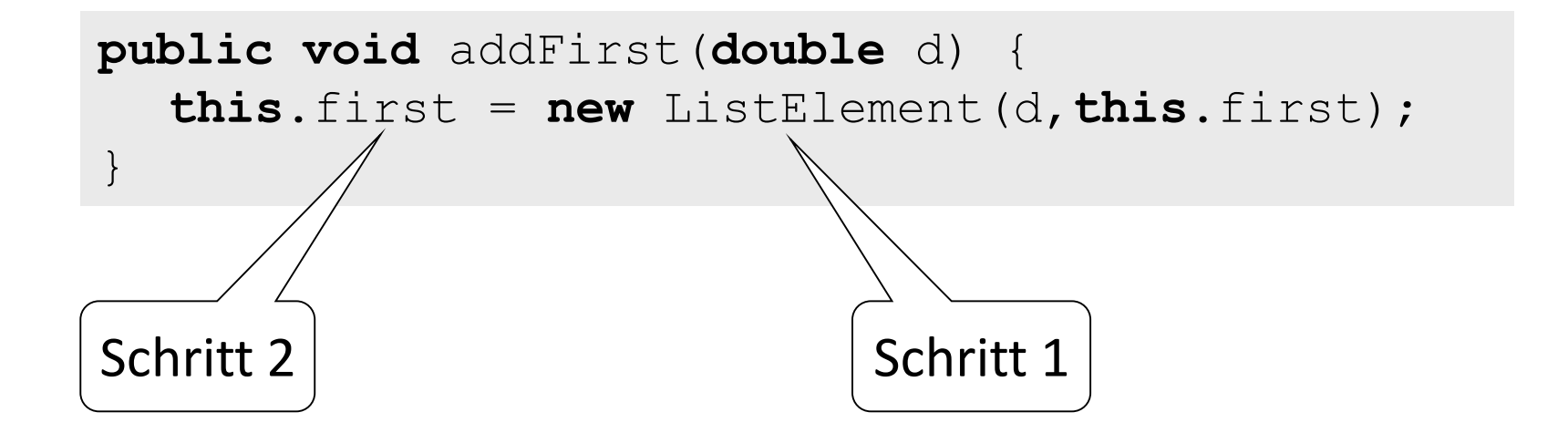

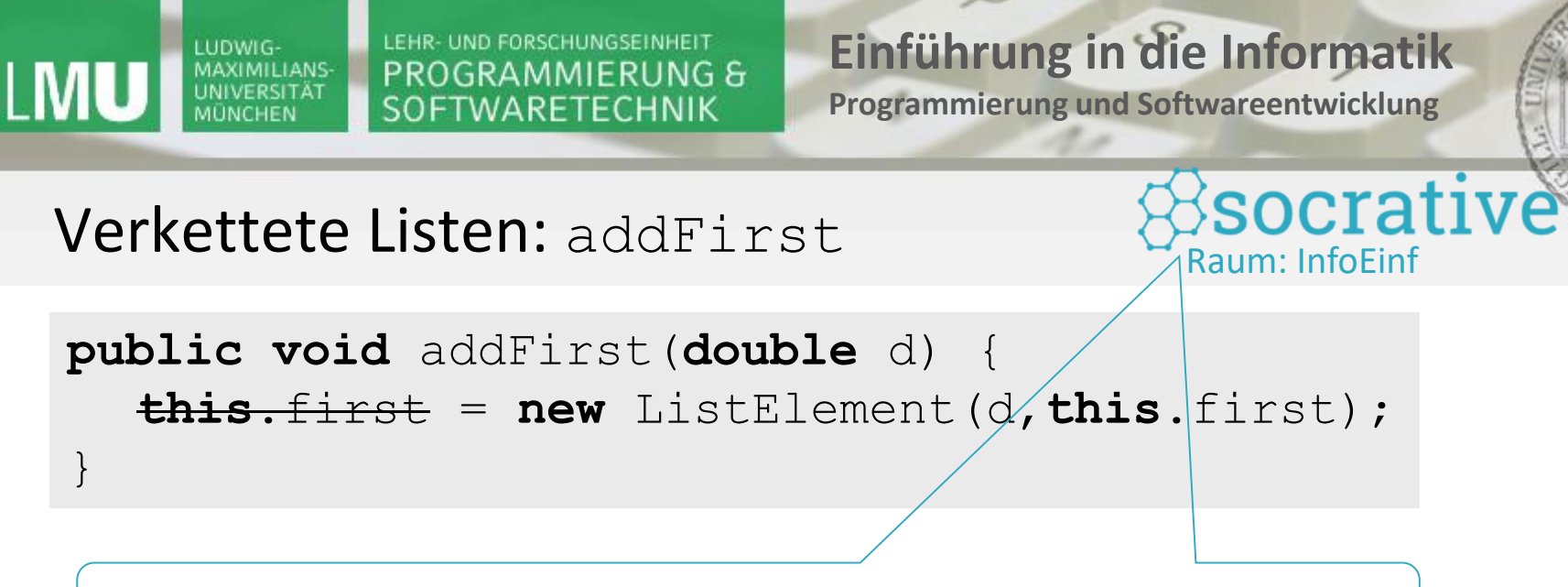

Welches Problem tritt in obiger Implementierung auf?

- a) Die Elemente der Liste bilden keine Kette.
- b) Das neue erste Element fehlt in der Liste.
- c) Das neue erste Element speichert den falschen Nachfolger.

 $\mathcal{L}$ 

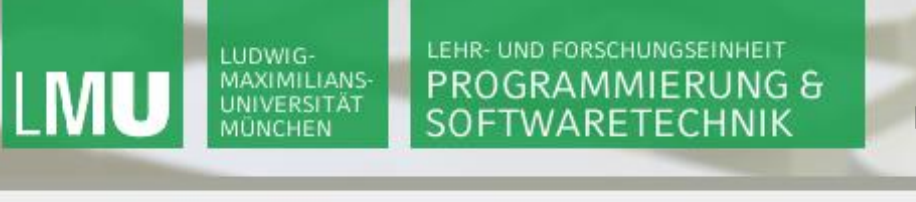

**Einführung in die Informatik**

Raum: InfoEinf

**Programmierung und Softwareentwicklung**

 $\triangle$ 

Verkettete Listen: addFirst

**public void** addFirst(**double** d) {  $\frac{1}{2}$ **this.**first = **new** ListElement( $\phi$ , this. first);

Welches Problem tritt in obiger Implementierung auf?

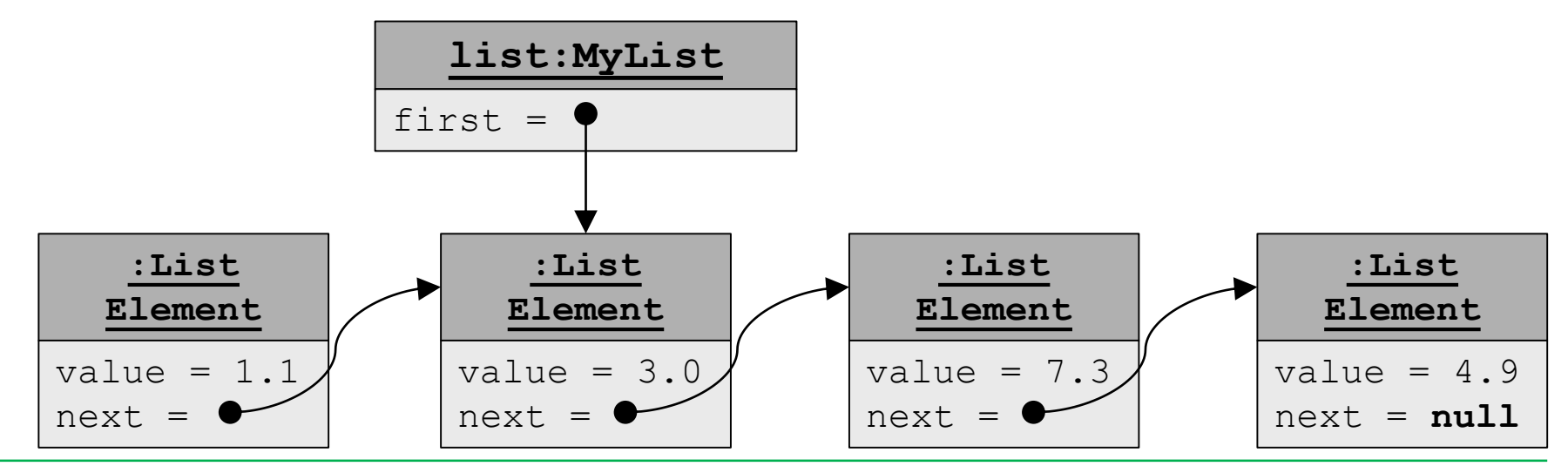

}

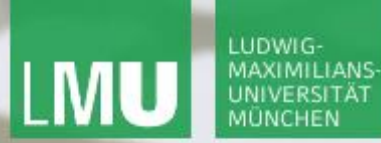

**Einführung in die Informatik Programmierung und Softwareentwicklung**

 $\overline{\mathcal{L}}$ 

## Verkettete Listen: addLast (I)

```
list.addLast(1.1)
```
=> Hinzufügen von 1.1 am **Ende** der Liste list=<3.0,7.3,4.9>

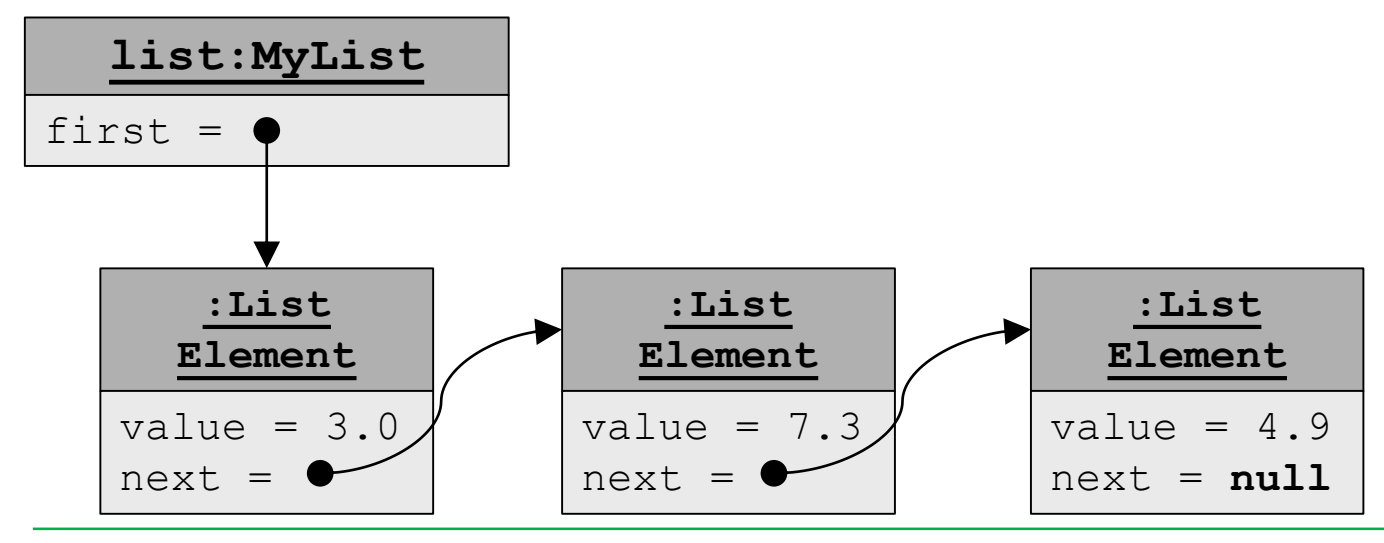

Annabelle Klarl:

Effiziente verkettete Listen 10

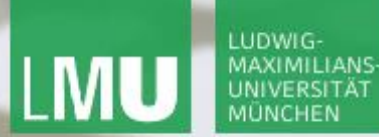

**Einführung in die Informatik Programmierung und Softwareentwicklung**

 $\overline{\mathcal{L}}$ 

Verkettete Listen: addLast (II)

```
list.addLast(1.1)
```
=> Hinzufügen von 1.1 am **Ende** der Liste list=<3.0,7.3,4.9>

**Schritt 1**: Erzeugen eines neuen ListElement mit

- value =  $1.1$
- $\blacksquare$  next =  $null$

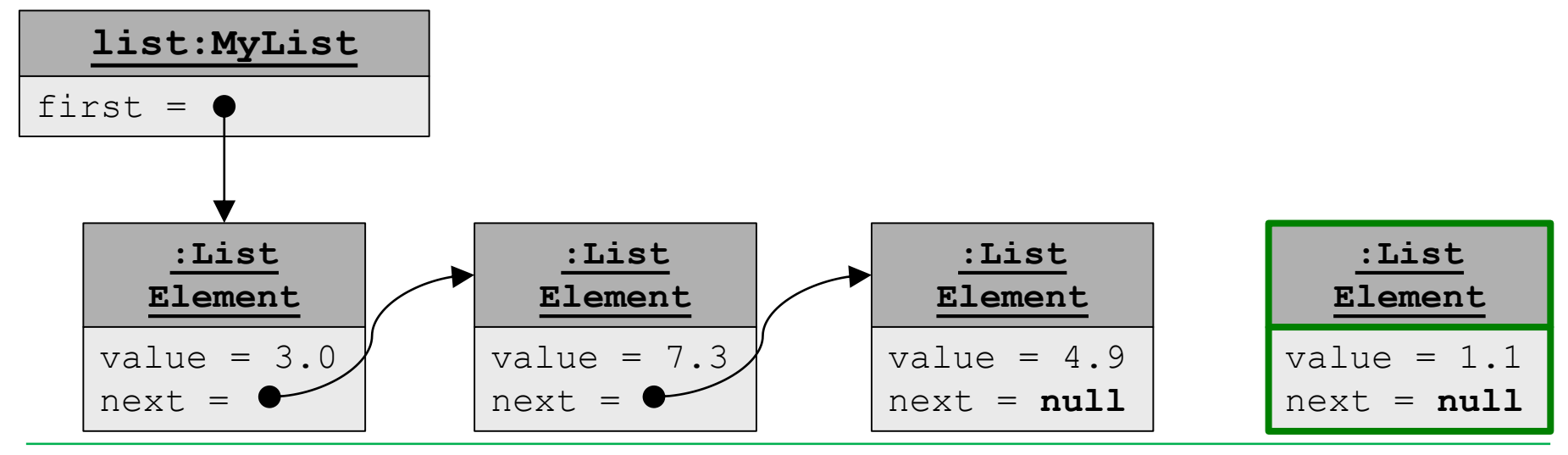

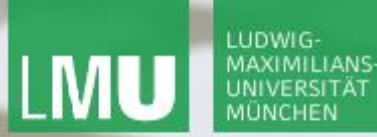

**Einführung in die Informatik Programmierung und Softwareentwicklung**

 $\triangle$ 

Verkettete Listen: addLast (III)

### list.addLast(1.1)

=> Hinzufügen von 1.1 am **Ende** der Liste list=<3.0,7.3,4.9>

**Schritt 2**: Speichern des neuen ListElement für 1.1 als letztes Element in der Liste, d.h. die **gesamte** Liste bis zum letzten Element durchlaufen und dessen Zeiger next ändern  $\Theta$ 

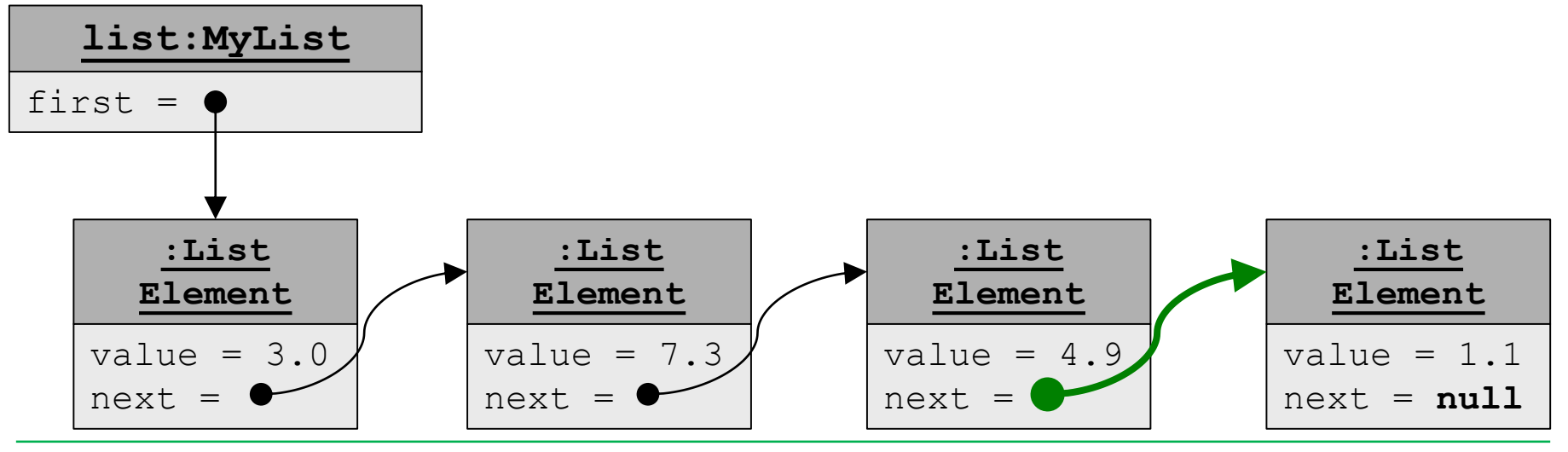

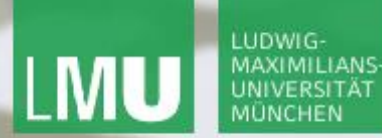

**Einführung in die Informatik Programmierung und Softwareentwicklung**

### Verkettete Listen: addLast (IV)

```
list.addLast(1.1)
```
=> Hinzufügen von 1.1 am **Ende** der Liste list=<3.0,7.3,4.9>

#### Implementierung von addLast in der Klasse MyList:

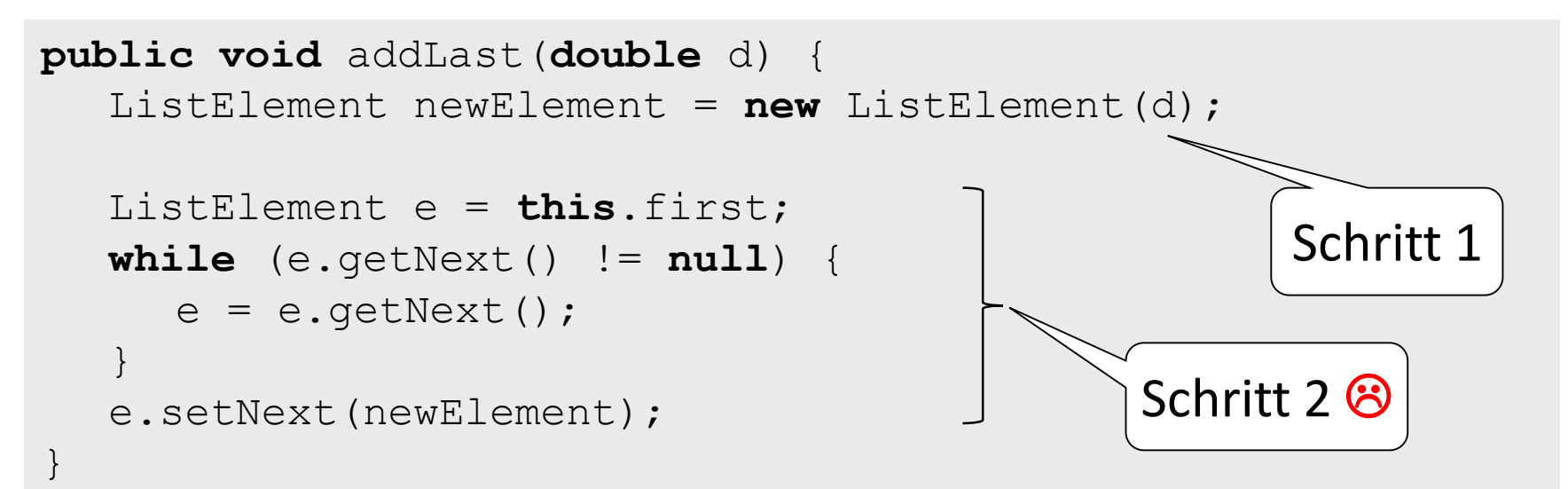

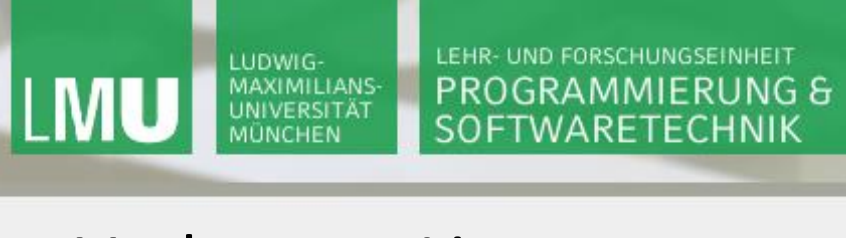

**Einführung in die Informatik**

Raum: InfoEinf

socrative®

**Programmierung und Softwareentwicklung**

 $\mathcal{L}$ 

Verkettete Listen: addLast.

**public void** addLast(**double** d) { ListElement newElement = **new** ListElement(d);

Welches Problem tritt in obiger Implementierung auf (ohne Schleife von Folie 13)?

- a) Die Elemente der Liste bilden keine Kette.
- b) Das neue letzte Element fehlt in der Liste.
- c) Das neue letzte Element speichert den falschen Nachfolger.

}

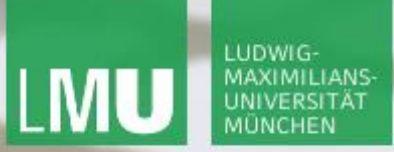

}

LEHR- UND FORSCHUNGSEINHEIT PROGRAMMIERUNG & **SOFTWARETECHNIK** 

**Einführung in die Informatik**

 $\triangle$ 

**Programmierung und Softwareentwicklung**

Raum: InfoEinf

socrative®

Verkettete Listen: addLast

**public void** addLast(**double** d) { ListElement newElement = **new** ListElement(d);

Welches Problem tritt in obiger Implementierung auf?

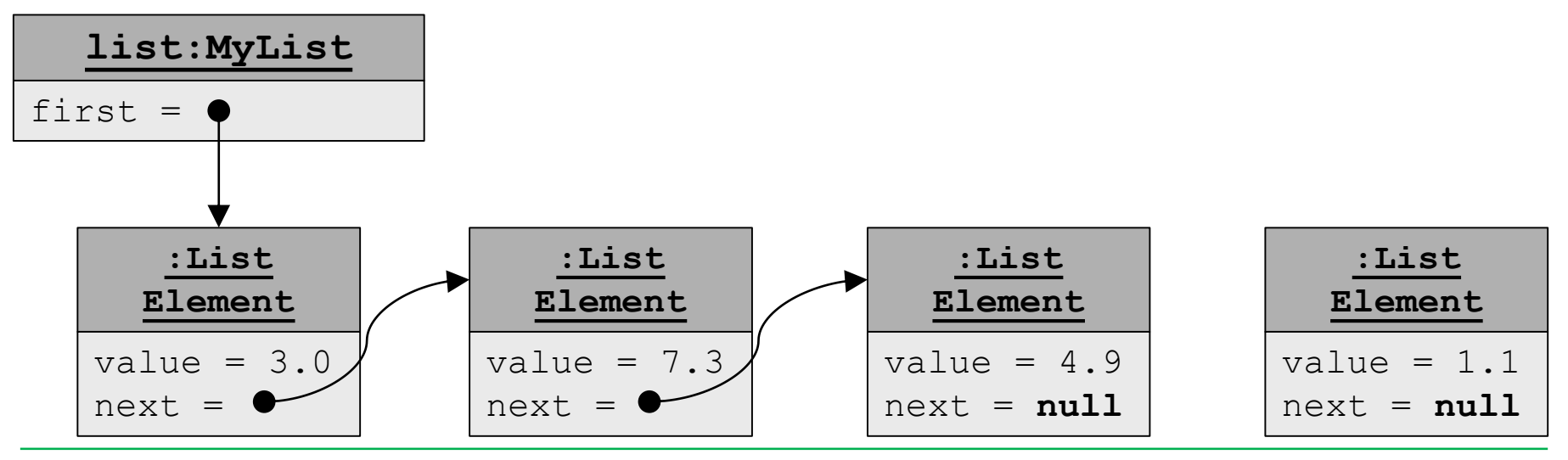

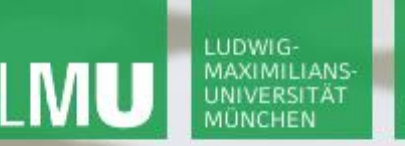

**Einführung in die Informatik Programmierung und Softwareentwicklung**

 $\mathcal{L}$ 

## Doppelt verkettete Listen

Eine doppelt verkettete Liste speichert die Listenelemente als Kette, wobei jedes Listenelement seinen Nachfolger **und Vorgänger** kennt.

z.B. Repräsentation von  $list2=<3.0, 7.3, 4.9>$ 

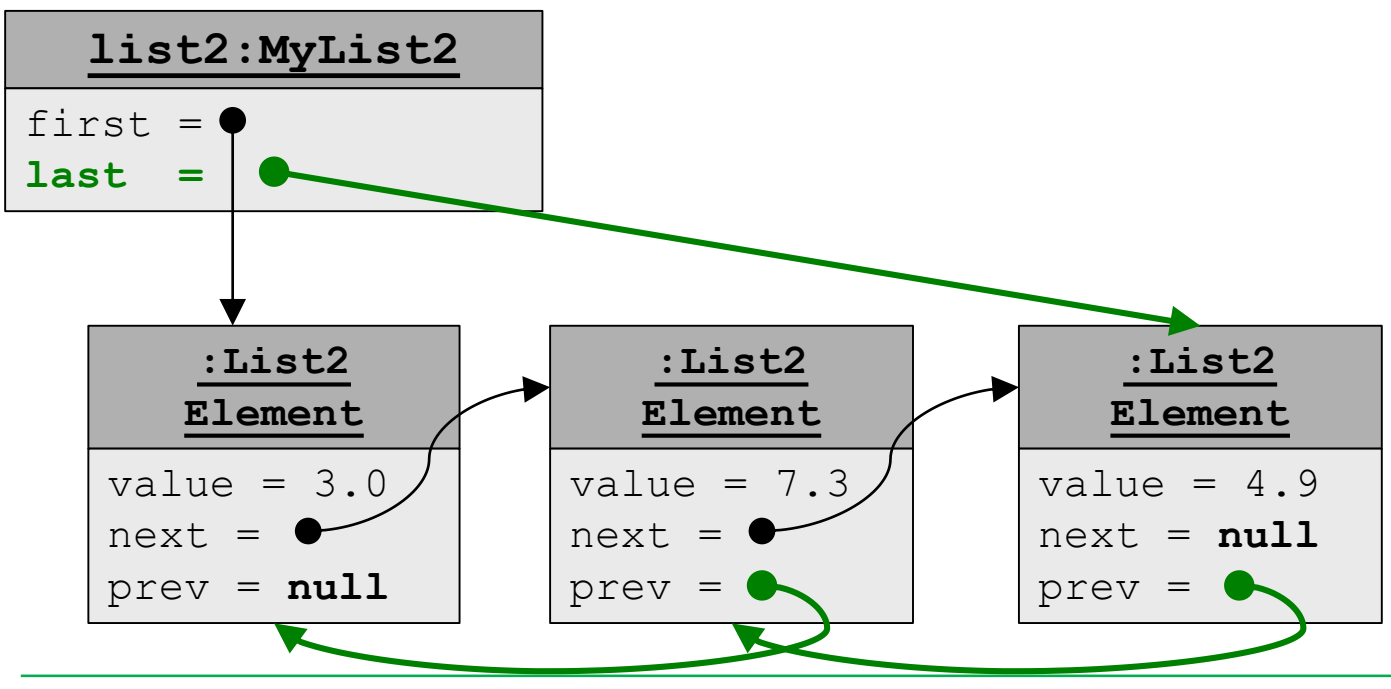

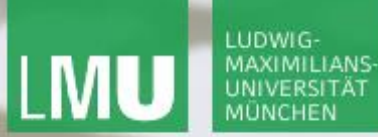

**Einführung in die Informatik Programmierung und Softwareentwicklung**

 $\triangle$ 

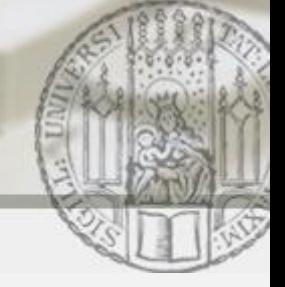

### Doppelt verkettete Listen: addLast (I)

- list2.addLast(1.1)
- => Hinzufügen von 1.1 am **Ende** der Liste list2=<3.0,7.3,4.9>

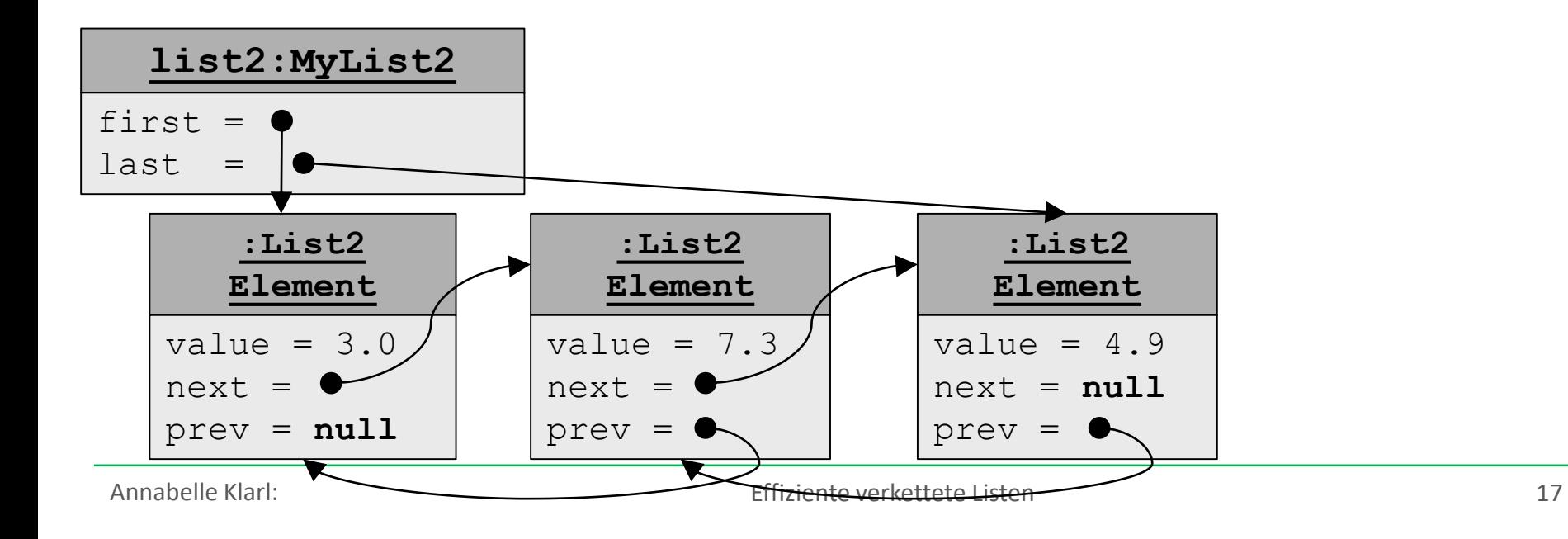

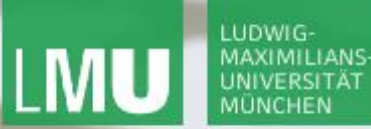

**Einführung in die Informatik Programmierung und Softwareentwicklung**

 $\triangle$ 

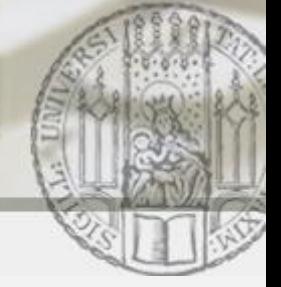

Doppelt verkettete Listen: addLast (II)

list2.addLast(1.1)

=> Hinzufügen von 1.1 am **Ende** der Liste list2=<3.0,7.3,4.9>

**Schritt 1**: Erzeugen eines neuen List2Element mit

 $\blacksquare$  value = 1.1

$$
\blacksquare
$$
 next = **null**, prev = Zeiger auf List2Element für 4.9

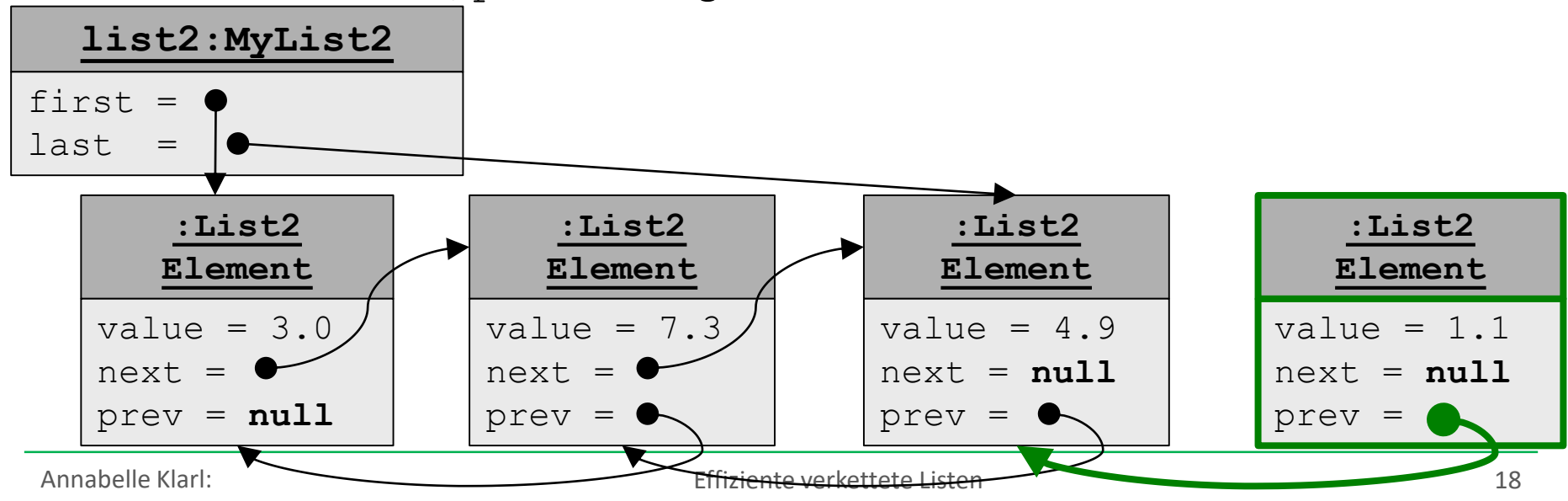

**Einführung in die Informatik Programmierung und Softwareentwicklung**

 $\mathcal{L}$ 

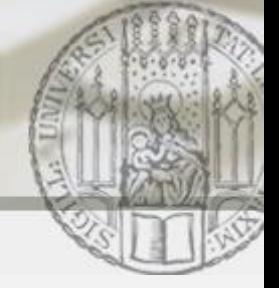

Doppelt verkettete Listen: addLast (III)

### list2.addLast(1.1)

=> Hinzufügen von 1.1 am **Ende** der Liste list2=<3.0,7.3,4.9>

**Schritt 2**: Speichern des neuen List2Element für 1.1 als Nachfolger des List2Element für 4.9

d.h. Zeiger next des List2Element für 4.9 ändern

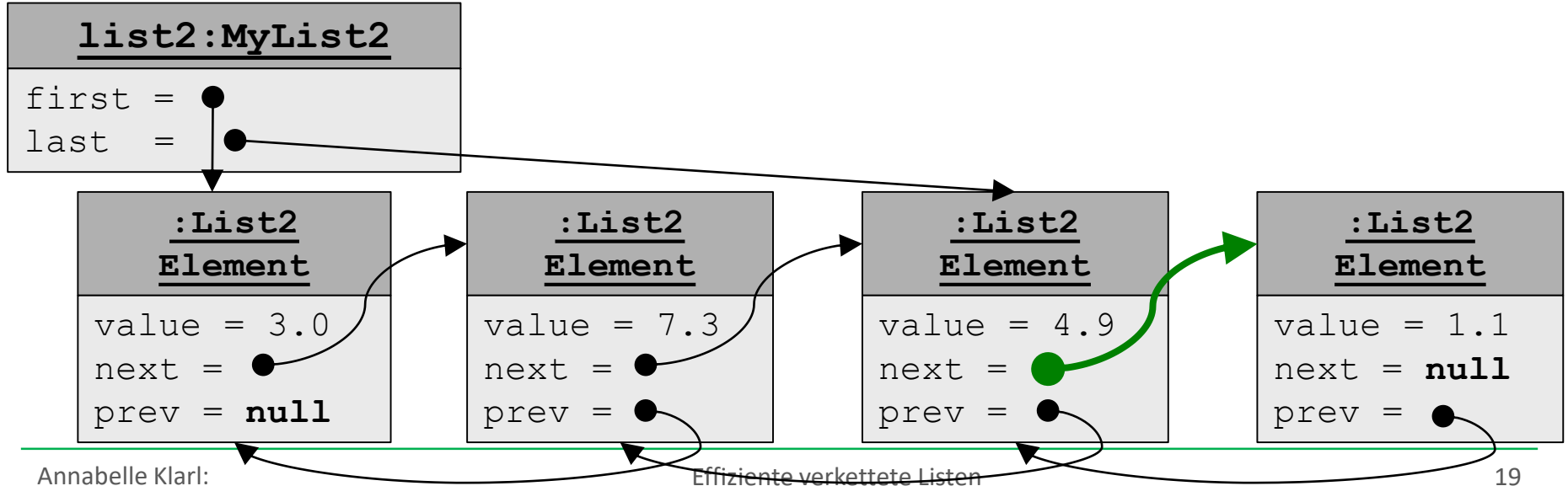

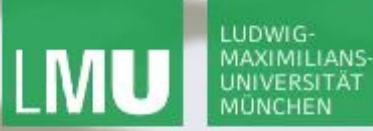

**Einführung in die Informatik Programmierung und Softwareentwicklung**

 $\mathcal{L}$ 

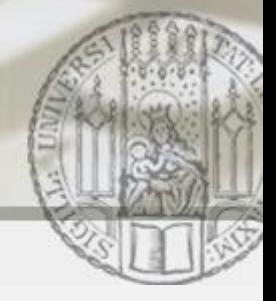

Doppelt verkettete Listen: addLast (IV)

### list2.addLast(1.1)

=> Hinzufügen von 1.1 am **Ende** der Liste list2=<3.0,7.3,4.9>

**Schritt 3**: Speichern des neuen List2Element für 1.1 als letztes Element in der Liste, d.h. Zeiger last ändern

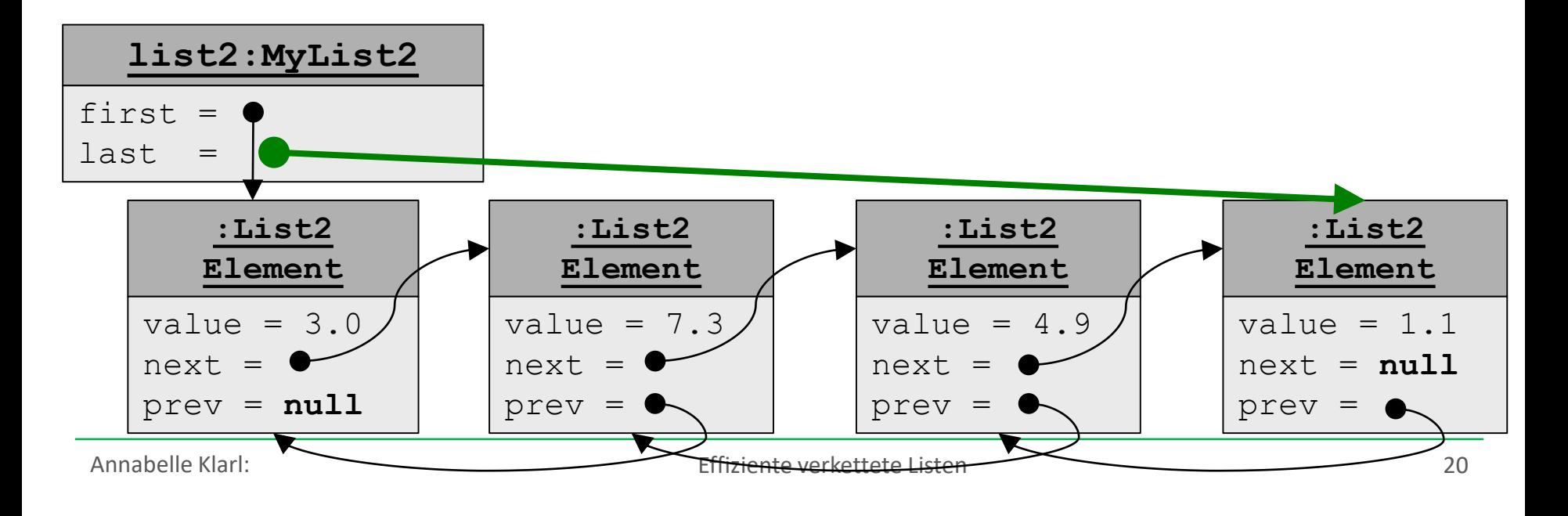

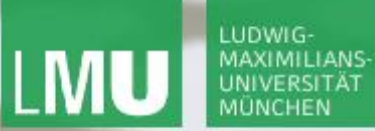

**Einführung in die Informatik Programmierung und Softwareentwicklung**

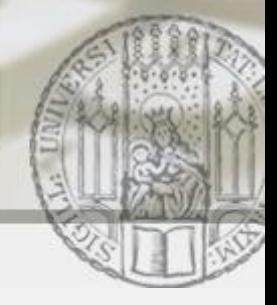

Doppelt verkettete Listen: addLast (V)

```
list2.addLast(1.1)
```
=> Hinzufügen von 1.1 am **Ende** der Liste list2=<3.0,7.3,4.9>

#### Implementierung von addLast in der Klasse MyList2:

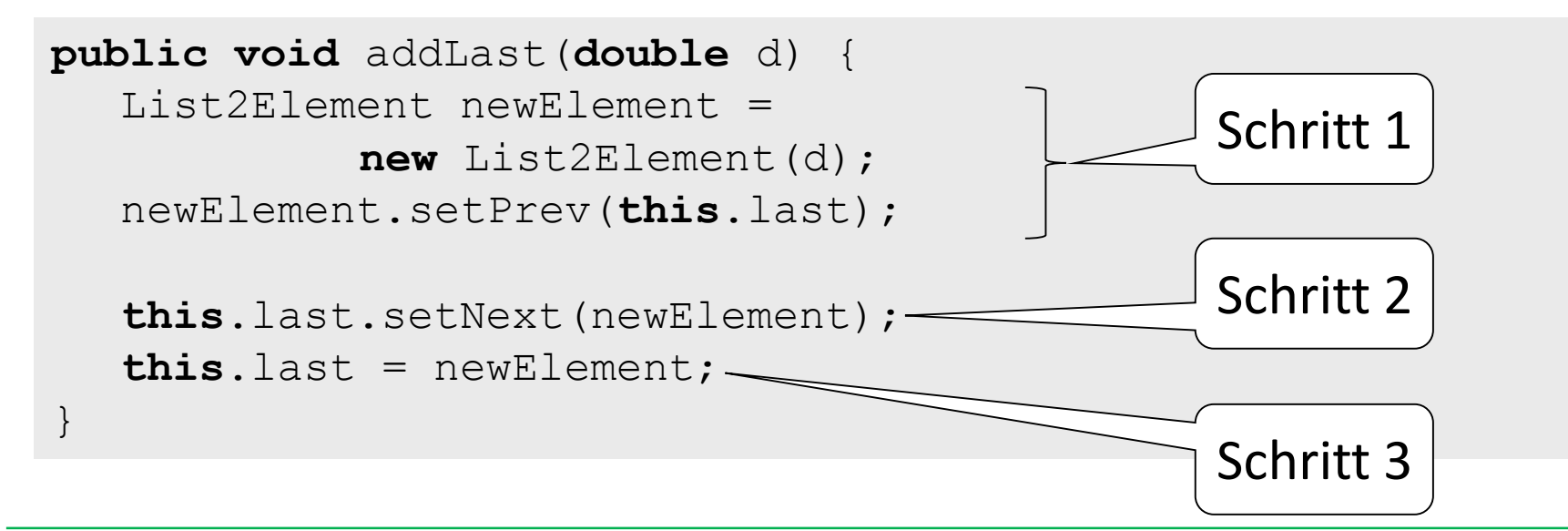

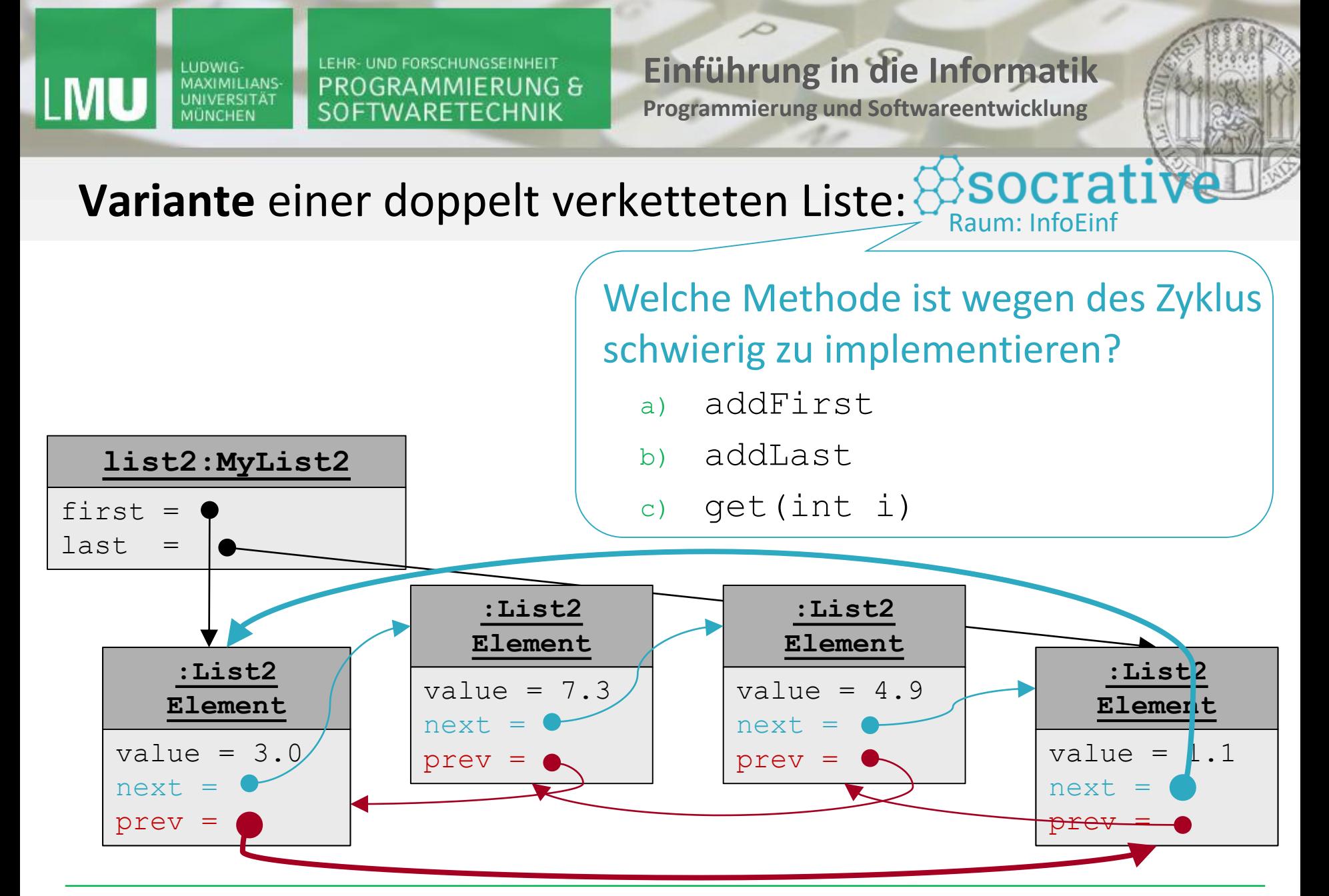

**Einführung in die Informatik Programmierung und Softwareentwicklung**

D

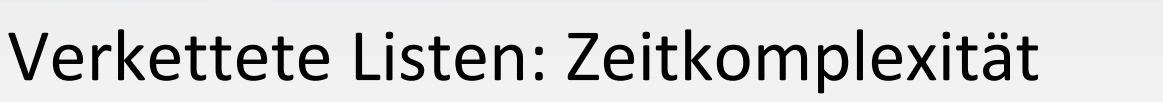

- Zeitkomplexität von addFirst
- für einfach verkettete Listen: O(1)
- für doppelt verkettete Listen:  $\circ$  (1)
- Zeitkomplexität von addLast
- für einfach verkettete Listen:  $O(n)$  mit  $n =$  Länge der Liste
- für doppelt verkettete Listen:  $\circ$  (1)

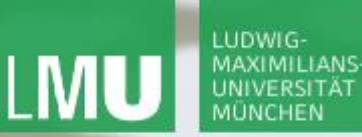

**Einführung in die Informatik**

**Programmierung und Softwareentwicklung**

Raum: InfoEinf

socrative

Verkettete Listen: Zeitkomplexität

Bei welcher Anwendung sollte eine verkettete Liste einem Array vorgezogen werden?

- a) Einkaufsliste
- b) Preisliste aller Produkte eines Supermarkts
- c) Ergebnisliste eines Wettkampfs
- d) Einwohnerliste einer Stadt

Wiederholung aus der Vorlesung:

Arrays eignen sich zur Behandlung von Folgen mit fester Anzahl von Elementen, während verkettete Listen besser bei dynamischen Folgen sind.

**Einführung in die Informatik Programmierung und Softwareentwicklung**

 $\overline{\mathcal{L}}$ 

### Verwendung von LinkedList

Normalerweise implementiert man verkettete Listen nicht selbst, sondern verwendet die Standard-Implementierung LinkedList, die als doppelt verkettete Liste umgesetzt ist.

Konstruktor: z.B.

LinkedList<Double> list = **new** LinkedList<Double>();

- Methoden:
	- list.addFirst(…), list.removeFirst(…)
	- list.addLast(…), list.removeLast(…)
	- list.size()
	- list.get(i)
	- … und viele mehr (siehe Java API)

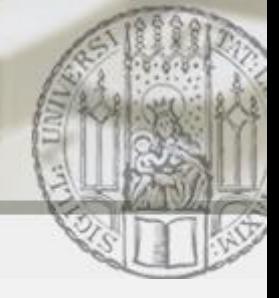

Angeben des Typs von Listenelementen (I)

Eine Liste soll nur Werte des gleichen Typs speichern können:

bei eigener Implementierung:

LUDWIG MAXIMILIANS

- z.B. fester Typ double für das Attribut value in ListElement z.B. fester Typ  $Figure 14$  für das Attribut value in FigurListElement
- **bei Verwendung von** LinkedList:
	- z.B. LinkedList<Double> doubleListe =

**new** LinkedList<Double>();

z.B. LinkedList<Figur> figurListe =

```
new LinkedList<Figur>();
```
!!Innerhalb der spitzen Klammern darf nur ein Klassenname stehen!! (keine Grunddatentypen wie double) !!

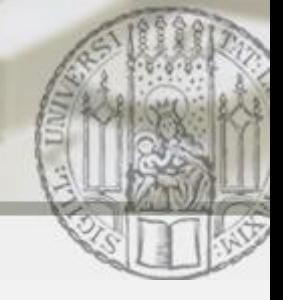

Angeben des Typs von Listenelementen (II)

- Alle Methoden sind für die Liste doubleListe auf Werte vom Typ Double festgelegt:
	- z.B. richtig: doubleListe.addFirst(1.0); falsch: doubleListe.addFirst(1); doubleListe.addFirst("text");
	- z.B. richtig: Double  $d = doubleListe.get(0);$ falsch: Figur  $f =$  doubleListe.get(0);
- Alle Methoden sind für die Liste figurListe auf Werte vom Typ Figur festgelegt:
	- z.B. richtig: figurListe.addFirst(new Figur(…)); falsch: figurListe.addFirst("text");
	- z.B. richtig: Figur  $f = f$ igurListe.get(0); falsch: Double  $d =$  figurListe.get(0);

LUDWIG-MAXIMILIANS-

#### LUDWIG-**MAXIMILIANS-**UNIVERSITÄT MÜNCHEN

LEHR- UND FORSCHUNGSEINHEIT PROGRAMMIERUNG & SOFTWARETECHNIK

**Einführung in die Informatik Programmierung und Softwareentwicklung**

 $\triangle$ 

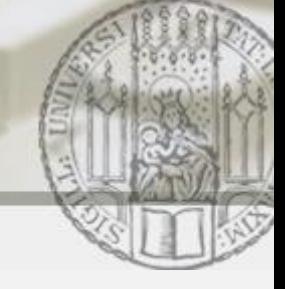

### Durchlaufen einer verketteten Liste: Beispiel

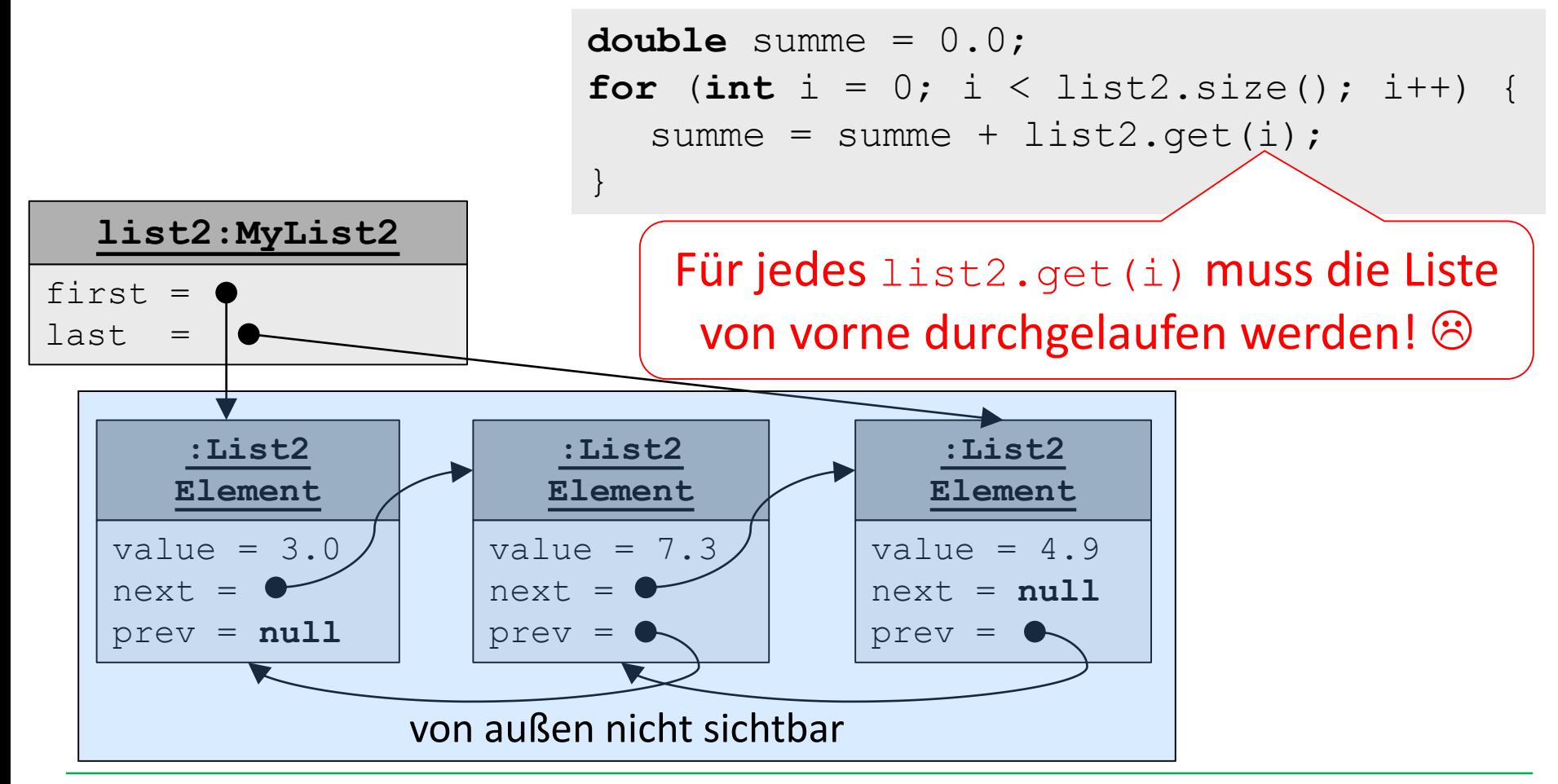

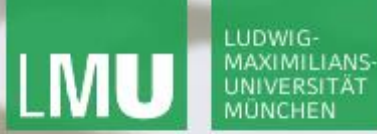

**Einführung in die Informatik Programmierung und Softwareentwicklung**

 $\triangle$ 

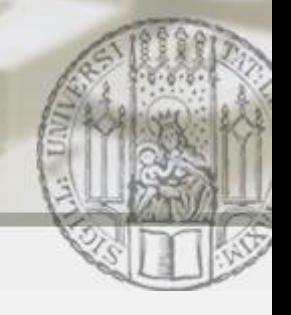

### Durchlaufen einer LinkedList: Beispiel

```
LinkedList<Double> list = new LinkedList<Double> ();
... // Hinzufügen der Elemente
```

```
double summe = 0.0;
Iterator<Double> iterator = list.iterator();
while (iterator.hasNext()) {
  summe = summe + iterator.next();
}
```
### Kurzform:

```
double summe = 0.0;
for (Double d : list) {
  summe = summe + d;
}
```
Der Iterator merkt sich, welches Element in der Liste er als nächstes zurückgeben muss.

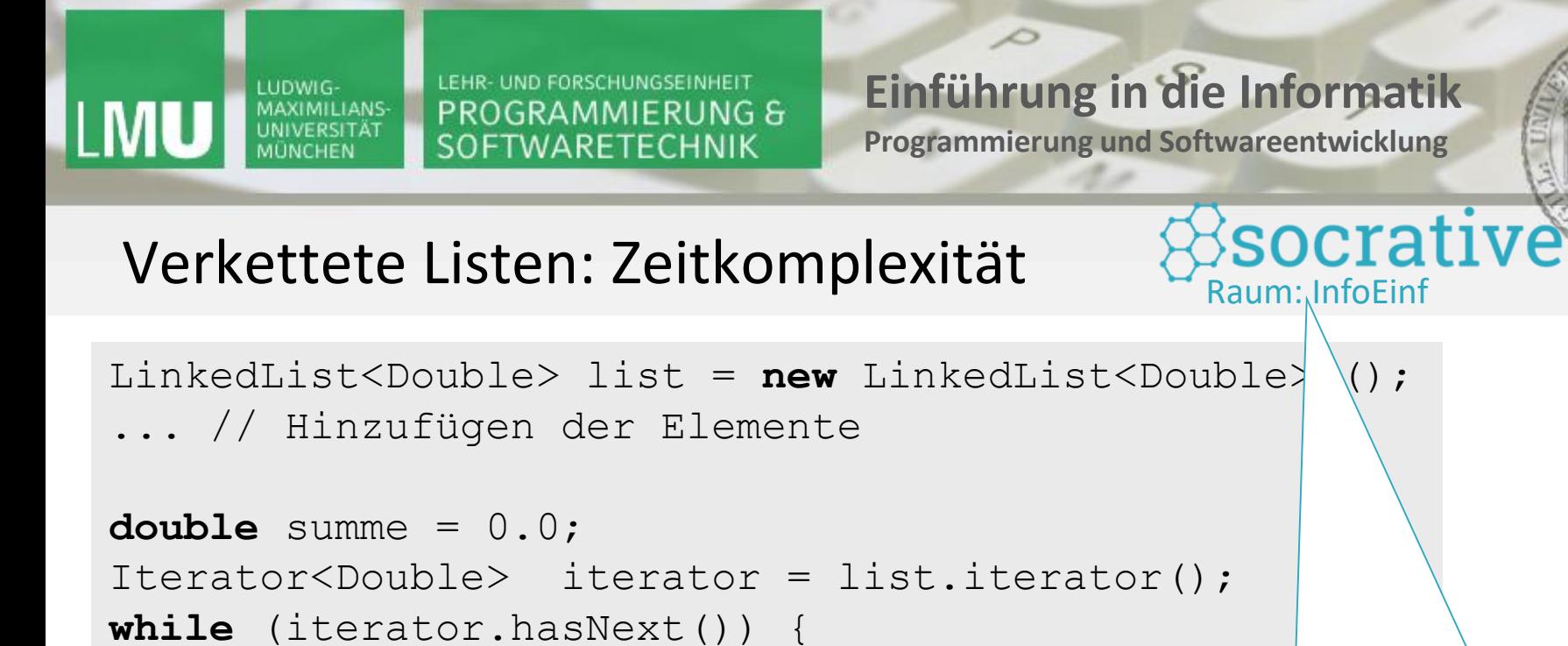

```
summe = summe + iterator.next();
```
}

Was ist die Zeitkomplexität der Schleife? a)  $O(1)$ b)  $O(n)$ c)  $O(n^2)$